# <span id="page-0-0"></span>**ONEPAGER**

*Stand: 12. Oktober 2023*

- [1](#page-1-0) Grundlagen der Finanzmathematik
	- Zins-, Renten- und Tilgungsrechnung
- [2](#page-2-0) Grundlagen der Investitionsrechnung Ziele, Handlungsalternativen, Finanzpläne
- [3](#page-3-0) Dynamische Verfahren der Investitionsrechnung Vermögensmehrwertmethoden, Zinssatzmethoden
- [4](#page-4-0) Statische Verfahren der Investitionsrechnung
	- Vergleichs-, Amortisations- und Rentabiliätsrechnungen
- [5](#page-5-0) Investitionsrechnung mit Gewinnen
	- Rechnen mit Residualgewinnen
- [6](#page-6-0) Erfolgsteuern in der Investitionsrechnung
	- Entscheidungswirkung von Steuern und deren Ursachen, Ertragsteuerparadoxon
- [7](#page-7-0) Verhinderung von Steuerwirkungen und Anwendungsbeispiele für das Standardmodell mit Ertragsteuern
	- Neutrale Steuersysteme, Cash Flow-Steuer, Zinsbereinigung, Besteuerung des ökonomischen Gewinns, Kapitalfreisetzungsabschreibung
- [8](#page-8-0) Anwendungsbeispiele für das Standardmodell mit Ertragsteuern, Teil 1
	- Finanzierungsleasing, Rückstellungen, Altersvorsorge
- [9](#page-9-0) Anwendungsbeispiele für das Standardmodell mit Ertragsteuern, Teil 2
	- Standardmodell für Kapitalgesellschaften und Grenzpreisermittlung
- [10](#page-10-0) Wachstum, Inflation, optimale Nutzungsdauer und optimaler Ersatzzeitpunkt
- [11](#page-11-0) Optimales Investitionsprogramm und Investitionsrechnung unter Unsicherheit, Teil 1
	- Entscheidungsregeln unter Ungewissheit, Dominanzprinzipien
- [12](#page-12-0) Investitionsrechnung unter Unsicherheit, Teil 2
	- Lage- und Streuungsparameter, Präferenzwertregeln, Bernoulli-Prinzip, Korrekturverfahren
- [13](#page-13-0) Investitionsrechnung unter Unsicherheit, Teil 3
	- Marktorientierter Risikozuschlag

Das Dokument fasst die Inhalte der einzelnen Lektionen der Veranstaltung »Investition mit Unternehmensbewertung« an der Unversität Bayreuth jeweils auf einer Seite zusammen. Die Inhalte sind im **[›](http://qmc.johannesstueber.de/api/get-documentByName/INV-Foliensatz.pdf)** Foliensatz ausgearbeitet.

**Lesen Sie die Zusammenfassung der jeweiligen Lektion erst nachdem Sie die Lektion im [›](http://qmc.johannesstueber.de/api/get-documentByName/INV-Foliensatz.pdf) Foliensatz bearbeitet haben!**

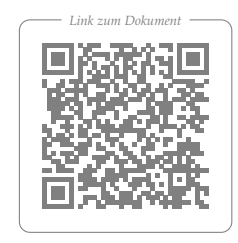

## *Grundlagen der Finanzmathematik*

Voraussetzung für die Investitionsrechnung sind grundlegende Kenntnisse der Finanzmathematik, welche die Zins-, Renten- und Tilgungsrechnung umfassen. Im Fokus der Finanzmathematik stehen Zahlungen, die als objektiv messbare Größe die nicht objektiv messbare Zielgröße Konsumnutzen ersetzen.

### *Zinsrechnung*

Die Zinsrechnung befasst sich mit der Auf- und Abzinsung von Kapital bzw. einzelnen Zahlungen, wobei zwischen einfacher Verzinsung, die häufig im Zivilrecht angewendet wird, und der in der kaufmännischen Praxis vorherrschenden Zinseszinsrechnung einerseits und jährlicher und unterjährlicher Verzinsung andererseits unterschieden wird. Sie ist Ausgangspunkt für die Vergleichbarmachung von Zahlungen zu unterschiedlichen Zeitpunkten und bildet die Grundlage für die Renten- und Tilgungsrechnung. Ausgangsparameter sind das Anfangskapital (*K*0 ), der (Jahres)Zinssatz (*i*), die Laufzeit (*n*), das Kapital am Ende der Laufzeit (*Kn* ) und die Anzahl der unterjährlichen Zinsperioden (*m*).

### *n*×*<sup>m</sup> Rentenrechnung*

Die Rentenrechnung stellt einen Spezialfall der Zinsrechnung dar. Während bei der Zinsrechnung das Auf- oder Abzinsen meist auf eine einzige Zahlung beschränkt ist, wird bei der Rentenrechnung eine Reihe von konstanten bzw. geometrisch oder arithmetisch wachsenden oder fallenden in jeweils gleichen Zeitabständen auftretenden Zahlungen auf- oder abgezinst. Man unterscheidet vor- und nachschüssige Zahlungsreihen in Abhängigkeit davon, ob die Zahlungen jeweils zu Beginn oder am Ende einer Periode anfallen. Zusätzlich werden Renten (uniforme Zahlungsreihen) in endliche und unendliche (ewige) bzw. wachsende und konstante Reihen unterschieden. Bar- und Endwerte einer Reihe werden dabei mit sog. Rentenfaktoren ermittelt. In der Investitionsrechnung werden zur einfacheren rechentechnischen Handhabung nicht uniforme Zahlungsreihen oft barwertäquivalent in eine uniforme Reihe transformiert. In der Unternehmensbewertung, als besonderem Anwendungsgebiet der Investitionsrechnung, wird die Rentenrechnung zwingend benötigt, da bei einem unendlichen Betrachtungszeitraum nur mit uniformen Reihen gerechnet werden kann. Analog zur Zinsrechnung können auch unterjährliche Rentenzahlungen auftreten. Die Ausgangsgrößen bei der Zinsrechnung werden bei der Rentenrechnung durch die Rente (*r*) und die Wachstumsrate (*w*) ergänzt.

### *Tilgungsrechnung*

Hier geht es um die Auswirkungen alternativer Tilgungsformen wie endfälliger Tilgung, Ratentilgung oder Annuitätentilgung auf die jährlichen und insgesamt anfallenden Zins- und Tilgungszahlungen. Bei der Annuitätentilgung wird die Schuld in konstanten Zahlungen zurückbezahlt, wobei die Zahlungen jeweils aus sich im Zeitablauf verändernden Zins- und Tilgungsanteilen bestehen. Als Annuität werden die barwertäquivalenten Glieder einer Zahlungsreihe bezeichnet, die bei der barwertäquivalenten Umlage eines Einmalbetrags entstehen. Phasenmodelle, bei denen zwischen einer Ansparphase und einer Tilgungsphase unterschieden wird, sind eine Kombination aus Renten- und Tilgungsrechnung.

<span id="page-1-0"></span>Ausgangsgleichungen für die Zinsrechnung *Einfache Verzinsung* jährliche Verzinsung  $K_n = K_0 \times (1 + n \times i)$ unterjährliche Verzinsung  $K_n = K_0 \times (1 + m \times n \times i)$ *Zinseszinsrechnung* jährliche Verzinsung  $K_n = K_0 \times (1 + i)^n$ 

unterjährliche Verzinsung

$$
K_n = K_0 \times \left(1 + \frac{i}{m}\right)^{n \times n}
$$

Ausgangsgleichungen für die Rentenrechnung (jeweils für eine nachschüssige Rente) Barwert  $(q = 1 + i)$  w = 0

$$
K_0 = r \times \frac{q^n - 1}{i \times q^n}
$$
  
Barwert w > o (g = (1 + w))  

$$
K_0 = r \times \frac{q^n - g^n}{q^n \times (q - g)}
$$
  
Barwert einer ewigen Rente  

$$
K_0 = \frac{r}{i}
$$

Ausgangsgleichungen für die Tilgungsrechnung (jeweils nachschüssig) Annuität

$$
Ann = r \times \frac{i \times q^n}{q^n - 1}
$$

Tilgungsanteil bei Annuitätentilgung  $TIL_t = TIL_1 \times q^{t-1}$ 

## *Grundlagen der Investitionsrechnung*

Die Lektion befasst sich mit den Grundbegriffen und der Einführung in die Denklogik der Investitionsrechnung. Es wird gezeigt, wie die Finanzmathematik mit Investitionsentscheidungen zusammenhängt. *Entscheidungsträger* einer Investition sind Individuen (natürliche Personen) oder aus diesen bestehende Organe (Vorstand, Aufsichtsrat) und nicht »das Unternehmen« oder »die Betriebe«. Der Begriff der *Investition* ist außerhalb der Größe »Zahlungen« nicht abzugrenzen. Unter einer Investition wird deshalb eine Zahlungsreihe verstanden, die mit Auszahlungen beginnt, gefolgt von künftigen Einzahlungen. Informationen, die nicht in Investitionsrechnungen verarbeitet werden, bezeichnet man als *Imponderabilien*. Investitionen werden immer zur Erreichung eines oder mehrerer Ziele getroffen. Dabei unterscheidet man zwischen monetären (finanziellen) und nicht monetären (nicht finanziellen) Zielen, wobei in die Investitionsrechnung nur monetäre bzw. wirtschaftlich quantifizierbare Ziele einfließen. Drei Ziele werden unterschieden: Wohlstandsstreben, Vermögensstreben und Entnahmestreben. Aufgrund des zeitlichen Bezugs von Investitionen von i. d. R. mehr als einer Periode kommt es zudem darauf an, *wann* die Ziele erreicht werden sollen. Der zeitliche Bezug macht die Maximierung des Wohlstands unmöglich, da jemand, der nach einer Maximierung des Wohlstands strebt sowohl steigende Entnahmen als auch wachsendes Vermögen wünscht. Der Entscheider müsste in der Lage sein, seine Präferenzen und damit Substitutionsregeln (wie viel mehr müsste ich morgen erhalten, damit ich heute auf einen Euro Konsum verzichte) anzugeben. Ihm müsste faktisch seine intertemporale Nutzenfunktion bekannt sein. Aus dem Grund der rechentechnischen Vereinfachung werden die Ziele deshalb auf das Vermögensstreben und das Entnahmestreben reduziert.

Entscheidungen können nur getroffen werden, wenn mindestens zwei Alternativen zur Verfügung stehen. *Handlungsalternativen* lassen sich in ja/nein-Entscheidungen und Auswahlentscheidungen differenzieren. Bei *ja/nein-Entscheidungen* wird nur entschieden, ob das Geld in die Durchführungsalternative investiert oder es unterlassen wird. Als Unterlassungsalternative (auch als Nullalternative bezeichnet) wird Kassenhaltung oder bei Existenz eines Kapitalmarkts eine festverzinsliche Anlage unterstellt. Bei *Auswahlentscheidungen* stehen mindestens zwei Durchführungsalternativen und mit der Unterlassungsalternative insgesamt mindestens drei Alternativen zur Wahl. Handlungsalternativen sind nur dann vollständig, wenn sie sich nur in *einer* der Größen »Höhe der Auszahlungen, Zeitpunkte der Auszahlungen, Höhe der Einzahlungen und Zeitpunkte der Einzahlungen« unterscheiden. In der Regel sind Handlungsalternativen nicht vollständig, d. h. nicht direkt vergleichbar, da sie sich in mehr als einer der genannten Größen unterscheiden. Um die Handlungsalternativen in diesen Fällen vergleichbar zu machen, müssen Annahmen über ergänzende Investitionen und zusätzliche Geldanlagen getroffen werden. Dabei spielt die Erscheinungsform des Kapitalmarkts eine wesentliche Rolle. Grundsätzlich werden zur Vergleichbarmachung von Handlungsalternativen Finanzpläne verwendet, in denen Ergänzungsinvestitionen und Geldanlagen strukturiert sichtbar gemacht werden. Es zeigt sich, dass auf dem unvollkommenen Kapitalmarkt Konsumpräferenzen die Wahl der besten Handlungsalternative beeinflussen.

- <span id="page-2-0"></span>*Entscheidungskriterium beim Vermögensstreben* »Wähle die Handlungsalternative, die bei gegebenem Konsumstrom zum höchsten Vermögen am Ende des Planungshorizonts führt!«
- *Entscheidungskriterium beim Entnahmestreben* »Wähle die Handlungsalternative, die bei gegebenem Endvermögen zum höchsten Einkommensniveau führt!«

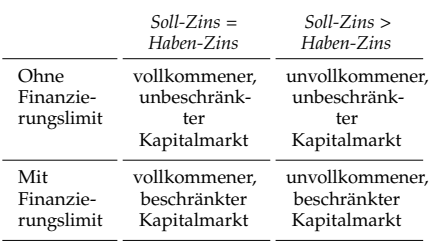

Erscheinungsformen von Kapitalmärkten

#### *Inhalt des Finanzplans*

Der Finanzplan stellt Zahlungen gestaffelt dar und ist so aufgebaut, dass er ausgehend von einem etwaigen vorhandenen Startvermögen und der Basiszahlungsreihe eine gegebene Objekt-Zahlungsreihe für einen festgelegten Planungszeitraum durch Finanzierung auftretender Deckungslücken und Anlage freier und freigesetzter Mittel in eine erwünschte, ggf. typisierte Ziel-Zahlungsreihe überführt. Anhand eines Finanzplans lässt sich leicht erkennen, ob nicht finanzierbare Deckungslücken im Fall der Durchführung einer Handlungsalternative entstehen und dadurch Zahlungsunfähigkeit drohen würde.

## *Dynamische Verfahren der Investitionsrechnung*

Lektion 2 hat gezeigt, dass strukturierte Alternativenvergleiche mit Hilfe von Finanzplänen möglich, aber sehr aufwändig sind. Jetzt befassen wir uns mit Verfahren, bei denen Alternativenvergleiche auf eine konkrete Entscheidungsgröße (Entscheidungskriterien) in Abhängigkeit des Abstraktionsgrads (also des Grads an vereinfachenden Annahmen) reduziert werden und welche Erleichterungen konkret bei deren Berechnung damit einhergehen. Man unterscheidet grob zwischen Total- (Ideal-) und Partialmodellen (siehe Abbildung). Den Partialmodellen ist u. a. die Annahme pauschaler Zahlungserfassung, begrenzter Planungshorizont und vollkommener Kapitalmarkt gemeinsam.

### *Vermögensmehrwertmethoden*

Der *Kapitalwert* ist wie der Endwert und die Überschussannuität ein relatives bzw. direktes Entscheidungsmaß, da er den in Zahlungen ausgedrückten relativen Konsumvorteil (Vermögensvorteil) der Durchführungsalternative im Vergleich zur Unterlassungsalternative im Entscheidungszeitpunkt beschreibt. Als Unterlassungsalternative wird eine festverzinsliche Anlage am Kapitalmarkt unterstellt. Bei vollständiger Fremdfinanzierung entspricht der relative Vorteil dem absoluten Vorteil. Der Kapitalwert ist Ausfluss des in Lektion 2 beschriebenen Vermögensstrebens. Es wird der Vermögensmehrwert zu einem bestimmten Zeitpunkt berechnet. Die durch Entnahmen ausgedrückten Konsumpräferenzen beeinflussen aufgrund der Annahme des vollkommenen Kapitalmarkts den Kapitalwert nicht und können deshalb vernachlässigt werden. Der *Endwert* entspricht dem auf den Planungshorizont aufgezinsten Kapitalwert und ist ebenfalls Ausfluss des Vermögensstrebens. Die *Überschussannuität* basiert auf dem Entnahmestreben und beschreibt die periodischen Mehrentnahmen bei Entscheidung für die Durchführungsalternative im Vergleich zur Unterlassungslalternative. Während bei Alternativenvergleichen unterschiedliche anfängliche Kapitalbindungen und unterschiedliche Planungshorizonte beim Kapitalwert und Endwert keinen Einfluss auf die Vorziehenswürdigkeit haben, müssen bei der Annuitätenmethode Anfangskapital und Planungshorizonte übereinstimmen, um aussagekräftige Entscheidungsgrößen zu erhalten.

### *Zinssatzmethoden*

*Zinssatzmethoden* sind indirekte Vorteilhaftigkeitsmaße, da sie den Vermögensvorteil nur prozentual und nicht absolut aufzeigen. Der *interne Zinsfuß* stellt die Rendite dar, bei jener der Kapitalwert null beträgt. Er sollte zur Entscheidungsfindung nicht verwendet werden, da er u. a. mehrdeutig oder nichtexistent sein kann. Hauptproblem ist die angenommene Verzinsung freier Mittel zum internen Zinsfuß. Der interne Zinsfuß führt im Einperiodenfall nur dann zu gleichen Handlungsempfehlungen wie die Vermögensmehrwertmethoden, wenn die anfängliche Kapitalbindung und die Planungshorizonte der Handlungsalternativen identisch sind. Die *Baldwin-Rendite* stellt die geometrische Verzinsung der investierten Beträge dar und kann als in einer Rendite ausgedrückter Kapitalwert bezeichnet werden. *Sollzinssatzmethoden* berechnen einen Sollzins, zu dem die investierten Mittel maximal fremdfinanziert werden können, damit die Rückflüsse der Investition die Zins- und Tilgungszahlungen gerade so abdecken, dass das Vermögen im Planungshorizont null beträgt.

<span id="page-3-0"></span>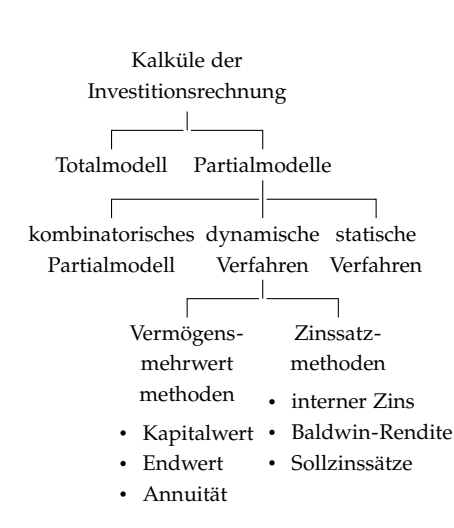

## **BEISPIEL**

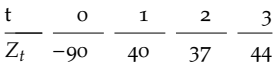

Der Kalkulationszinsfuß beträgt i = 10%

*Kapitalwert*

$$
C_0 = -90 + \frac{40}{1,1} + \frac{37}{1,1^2} + \frac{44}{1,1^3} = 10
$$

*Endwert*

$$
V_n = C_0 \times (1+i)^n = 10 \times 1,1^3 = 13,31
$$

- *(Überschuss)Annuität Ann* =  $C_0 \times \frac{1}{RBFN}$  = 10  $\times \frac{1,1^3 \times 0,1}{1,1^3 - 1}$  $\frac{1.1^{3} \times 0.1}{1.1^{3} - 1} = 4.02$
- *Interner Zinsfuß*  $C_0(i) = 0 \rightarrow i^* = 16,11\%$

$$
Paldvin-Rendit
$$
  

$$
r_B = \sqrt[3]{\frac{(90+10) \times 1,1^3}{90}} - 1 = 13.93\%
$$

*Sollzinssatz*

Der kritische Sollzins beim Kontenausgleichsgebot beträgt 16,11% und entspricht dem internen Zinsfuß. Beim Kontenausgleichsverbot entspricht hier aufgrund der Zahlungsstruktur der kritische Sollzins der Baldwin-Rendite (13,93%).

## *Statische Verfahren der Investitionsrechnung* Statische Verfahren

Statische Verfahren der Investitionsrechnung abstrahieren vom Zeitbezug der Zahlungen, verwenden teils von Zahlungen abweichende Hilfsgrößen, nehmen meist Repräsentativ- oder Durchschnittsperioden an. Die wesentlichen Verfahren sind nebenstehend benannt.

## *Vergleichsrechnungen*

Hier werden Gewinne oder Kosten bestimmt, wobei die Bestimmung des Kapitaldienstes, der sich aus Zinsen und Tilgung zusammensetzt, im Vordergrund steht. Es werden dazu in der Literatur mehrere Möglichkeiten zur Bestimmung der durchschnittlichen Kapitalbindung beschrieben in Abhängigkeit davon, ob ein Resterlös am Ende der Nutzungsdauer existiert und welche Annahmen über den Verlauf der Kapitalbindung (stetig oder diskret) getroffen werden. Diskutiert und anhand numerischer Beispiele illustiert wird im Foliensatz die Bestimmung des Kapitaldienstes bei einfacher Methode, digitaler Methode (»Ingenieur«-Formel) und Annuitätenmethode. Bei der *Gewinnvergleichsrechnung* soll die Investition mit dem größten Gewinn ausgewählt werden. Beurteilungskriterium ist der (handels- bzw. kostenrechnerische) Gewinn, der als »Übergewinn« durch Abzug der Summe aus Zins und Tilgung (Kapitaldienst) sowie Betriebskosten von den Erlösen bestimmt wird. Die *Kostenvergleichsrechnung* ist eine vereinfachte Variante der Gewinnvergleichsrechnung und beschränkt sich auf den Vergleich von Investitionen mit identischen Erträgen. Unter Umständen ist die kostengünstigste Alternative trotzdem keine gute, nämlich dann, wenn die Erträge negativ sind. Man wählt die Alternative mit den niedrigsten Kosten, die aber insgesamt einen Verlust einfährt. Man bezeichnet dies als »Kellersyndrom«. Der *Grad der Vereinfachung* ist bei den Vergleichsverfahren in Relation zu den dynamischen Methoden recht hoch. Allerdings entbehren die verwendeten Entscheidungskriterien jeder theoretischen Grundlage, bzw. ist die Maximierung der vermeintlichen Zielgrößen (Gewinn/Kosten) nicht erstrebenswert.

### *Amortisationsrechnungen*

Anders als die beschriebenen Vergleichsrechnungen basieren Amortisationsrechnungen auf Zahlungen, allerdings wird bei der statischen Amortisationsrechnung der zeitliche Anfall der Zahlungen nicht berücksichtigt. Die Entscheidungsregel lautet: Wähle die Handlungsalternative mit der kürzesten Amortisationszeit, aber nur dann, wenn die errechnete Amortisationszeit unter der (willkürlich) vorgegebenen Sollamortisationszeit liegt oder dieser entspricht. Bei der Amortisationsdauer wird keine Aussage über den Grad der Zielerreichung oder den Zielbeitrag getätigt, d. h. es wird keine Aussage über die Vermögensmehrung getroffen. Die vorgegebene Sollamortisationszeit kann als Maß für die Risikoeinstellung des Entscheiders interpretiert werden. Je kürzer die Amortisationszeit ist, desto weniger riskant wird die Handlungsalternative eingeschätzt.

### *Rentabiliätsrechnungen*

Kapitalbezogene Renditen – auch als Kapitalrentabilitäten bezeichnet – sind spezielle Output-Input-Relationen. Als Bezugsgröße für die Kapitalrenditeberechnung gehen vor allem das Eigenkapital und das Gesamtkapital ein, wobei meist der ursprüngliche Kapitaleinsatz, seltener eine Durchschnittsgröße, angesetzt wird.

<span id="page-4-0"></span>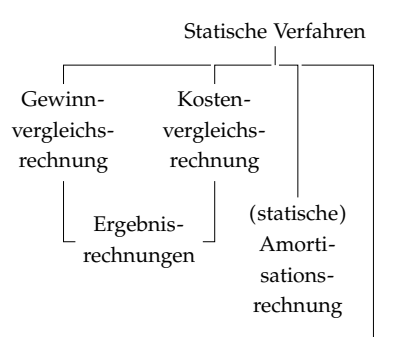

#### Rentabilitätsrechnung Bestimmung des Kapitaldienstes (bezogen auf das Beispiel von Lektion  $3$ ; RE =  $30$ ) 1. Einfache Methode ohne Resterlös

$$
KD = i \times \frac{KE}{2} + \frac{KE}{n}
$$
  
= 0,1 ×  $\frac{90}{2} + \frac{90}{3} = 34.5$ 

2. Einfache Methode mit Resterlös

$$
KD = i \times \frac{KE + RE}{2} + \frac{KE - RE}{n}
$$
  
= 0,1 ×  $\frac{90+30}{2}$  +  $\frac{90-30}{3}$  = 20,6

3. »Ingenieur«-Formel ohne Resterlös  $KD = i \times KE \times \frac{n+1}{2 \times n} + \frac{KE}{n}$  $= 0.1 \times 90 \times \frac{3+1}{2\times3} + \frac{90}{2} = 36$ 

4. »Ingenieur«-Formel mit Resterlös

$$
KD = i \times \left( RE + (KE - RE) \times \frac{n+1}{2 \times n} \right) + \frac{KE - RE}{n}
$$

$$
= 0.1 \times \left( 30 + 60 \times \frac{3+1}{2 \times 3} \right) + \frac{60}{3} = 27
$$

#### 5. Annuitätenmethode ohne Resterlös  $KD = KE \times \frac{i \times q^n}{q^n - 1}$ *q n*−1

$$
= 90 \times \frac{0.1 \times 1.1^{3}}{1.1^{3} - 1} = 36.19
$$

6. Annuitätenmethode mit Resterlös  $KD = \left(KE - \frac{RE}{q^n}\right) \times \frac{i \times q^3}{q^3 - 1}$ *q* <sup>3</sup>−1  $=\left(90-\frac{30}{1,1^3}\right)\frac{0,1\times1,1^3}{1,1^3-1}$  $\frac{1,1\times1,1^{3}}{1,1^{3}-1}$  = 27,13

### Typische Rentabilitäten

a) Übergewinnrentabilität *kalkulatorischer Gewinn*

*Gesamtkapital*

b) Eigenkapitalrentabilität

*(pagatorischer) Gewinn Eigenkapital*

- c) Return On Investment *(pagatorischer) Gewinn Gesamtkapital*
- d) Gesamtkapitalrentabilität

*Gesamtkapitalgewinn Gesamtkapital*

## *Investitionsrechnung mit Gewinnen*

Lektion 5 zeigt, dass der (handelsrechtliche) Gewinn um die (kalkulatorischen) Zinsen auf die Kapitalbindung (KB) vermindert werden muss, damit der Barwert dieser angepassten Gewinne, die als Residualgewinne (RG) bezeichnet werden, dem Kapitalwert entspricht. Das Rechnen mit Residualgewinnen kann deshalb als Brückenschlag zwischen der »Rechnungslegung« und der »Investitionsrechnung« verstanden werden. Die Idee der Anpassung stammt von *Gabriel Preinreich,* der diesen Ansatz schon 1938 veröffentlichte. *Wolfgang Lücke* führte die Rechentechnik 1955 in die deutschsprachige Literatur ein. Man spricht deshalb vom *Preinreich/Lücke Theorem* oder vereinzelt auch vom *Lücke-Theorem*. Eine Schlüsselrolle bei der Investitionsrechnung mit Gewinnen spielt die *Kapitalbindung* als Grundlage für die Berechnung der *kalkulatorischen Zinsen*.

### *Kapitalbindung*

Die formale Bestimmung der Kapitalbindung zeigt Gleichung ([1](#page-5-1)). Die Gleichung setzt voraus, dass die Summe der Gewinne der Summe der Zahlungen im Betrachtungszeitraum entspricht. Diese Übereinstimmung wird auch als *»Kongruenz«* bezeichnet, weshalb man beim Rechnen mit Residualgewinnen auch davon spricht, dass das *»Kongruenzprinzip«* erfüllt sein muss, damit der Barwert der Residualgewinne dem Kapitalwert entspricht. Die Gleichung verlangt auch, dass die Kapitalbindung am Ende des Betrachtungszeitraums null beträgt (*KB<sup>n</sup>* =0). Das bedeutet für den endlichen Betrachtungszeitraum, dass am Ende alle Vermögensobjekte liquidiert sein müssen. Die Aktivseite der Bilanz besteht dann ausschließlich aus liquiden Mitteln. Für den unendlichen Betrachtungszeitraum muss gelten, dass zum Zeitpunkt des Eintritts in die ewige Rente ebenfalls nur liquide Mittel vorliegen und die Rentenzahlungen erfolgswirksam sind. Gleichung ([1](#page-5-1)) verlangt zudem, dass die Kapitalbindung in *t*−1 null beträgt (*KB*−<sup>1</sup> = 0). Das ist dann ein Problem, wenn eine bestehende Investition/ein bestehendes Unternehmen bewertet werden soll. In diesem Fall muss die Kapitalbindung in *t* − 1 zum Barwert der Residualgewinne hinzuaddiert werden (Gleichung ([2](#page-5-2))). Wenn angenommen wird, dass nicht alle liquiden Mittel am Ende jeder Periode entnommen werden, muss die Kapitalbindung auch die flüssigen Mittel umfassen, damit der Barwert der Residualgewinne noch dem Kapitalwert entspricht (Gleichung ([3](#page-5-3))). Durch den Abzug der Zinsen auf die Kapitalbindung der Vorperiode werden die zeitlichen Unterschiede zwischen Einzahlungen und Erträgen bzw. Auszahlungen und Aufwendungen korrigiert. Im Ergebnis entfaltet die Periodisierung von Zahlungen bei Abzug der kalkulatorischen Zinsen keine Wirkung mehr, d. h. Abschreibungen, Rückstellungen, Forderungen etc. beeinflussen das Entscheidungskriterium nicht. Der Barwert der Residualgewinne verändert sich dadurch nicht. Die Kapitalbindung entspricht dem Eigenkapital.

## *Kalkulatorische Zinsen*

Kalkulatorische Zinsen auf das Eigenkapital stellen Zusatzkosten dar. Zusatzkosten sind Kosten, denen kein Aufwand gegenübersteht. Sie waren, sind und werden nicht zahlungswirksam, weshalb ihre Dokumentation (Verbuchung) im externen Rechnungswesen gegen den Grundsatz der Pagatorik (Grundsatz der Zahlungsverrechnung) verstoßen würde.

<span id="page-5-0"></span>Der Residualgewinn ergibt sich durch

$$
RG_t = G_t - i \times KB_{t-1}.
$$

Man kann jetzt zeigen, dass die Kapitalbindung der Vorperiode aus der Differenz der bis *t* − 1 entstandenen Gewinne und Zahlungsüberschüssen besteht,

<span id="page-5-1"></span>
$$
KB_{t-1} = \sum_{\tau=0}^{t-1} G_t - \sum_{\tau=0}^{t-1} Z_t \tag{1}
$$

wobei die Kapitalbindung in den Zeitpunkten »−1« und »*n*« null beträgt.

Bei der Bewertung bestehender Unternehmen wird die Kapitalbindung aus Zeitpunkt »−1« hinzugerechnet (UW = Unternehmenswert)

<span id="page-5-2"></span>
$$
UW = KB_{t-1} + B_0^{RG} = C_0.
$$
 (2)

Werden nicht alle liquiden Mittel am Ende der Periode entnommen, gilt

<span id="page-5-3"></span>
$$
KB_t = \sum_{\tau=1}^t G_t - \sum_{\tau=1}^t Z_t + KMA_t.
$$
 (3)

### E IN BEISPIEL

Der Kalkulationszinsfuß beträgt 10%, sofortige Entnahme der liquiden Mittel.

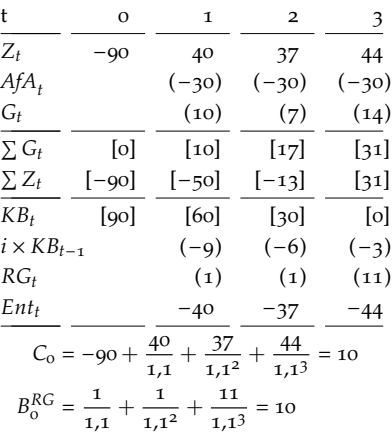

Die Residualgewinne bleiben unverändert, wenn bis  $t = 3$  nichts entnommen wird:

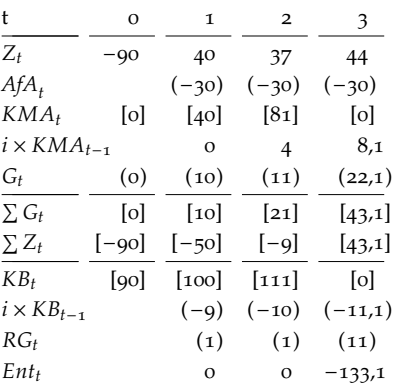

## *Erfolgsteuern in der Investitionsrechnung*

Bisher haben wir uns mit den wesentlichen Grundlagen der Investitionsrechnung befasst. Wir haben die wichtigsten Entscheidungskriterien vorgestellt, kritisch diskutiert und dabei das Kapitalwertkriterium als das wichtigste Entscheidungskriterium identifiziert. Allerdings haben wir den Kapitalwert bislang unter sehr strengen Annahmen bestimmt. Um den Kapitalwert etwas realitätsnäher erscheinen zu lassen, werden wir jetzt Steuern berücksichtigen. Steuern entfalten Entscheidungswirkungen und müssen deshalb in Entscheidungskriterien der Investitionsrechnung berücksichtigt werden. Grundsätzlich müssen alle Steuern berücksichtigt werden, die entscheidungsrelevant sind bzw. entscheidungsverzerrend wirken. Grundsätzlich sind alle Steuern entscheidungsrelevant, da alle Steuern zu Auszahlungen führen. Allerdings wirken nicht alle Steuern entscheidungsverzerrend. Besonders entscheidungsverzerrend wirken Ertragsteuern, da die Steuer hier anhand einer Größe bemessen wird (Bemessungsgrundlage), die nicht zahlungsgleich ist, weshalb wir das Kapitalwertkriterium um Steuern zum sog. Standardmodell mit Ertragsteuern erweitern. Entscheidungswirkung der Besteuerung heißt, dass Entscheidungen durch die Besteuerung beeinflusst werden. Man spricht deshalb auch von »(entscheidungs)verzerrender« Wirkung der Besteuerung. Unter Berücksichtigung von Steuern handeln Individuen anders als bei Vernachlässigung von Steuern. Die Vernachlässigung von Steuern kann zu Fehlentscheidungen führen!

## *Ursachen der Entscheidungswirkung der Besteuerung*

Bei den Ursachen der Entscheidungswirkung unterscheidet man zwischen Zeit-, Bemessungsgrundlagen- und Tarifeffekten. Zeiteffekte lassen sich in Zins- und Steuersatzeffekte unterteilen. In dieser Lektion befassen wir uns nur intensiver mit den Zeiteffekten. Zeiteffekte treten nur bei zeitlicher Verschiebung von Bemessungsgrundlagen im mehrperiodigen Kontext auf. Sind die Bemessungsgrundlagen (BMG) von Handlungsalternativen in Summe identisch, ergeben sich nach Steuern Unterschiede aufgrund der zeitlichen Verteilung der BMG.

### *Ertragsteuerparadoxon*

Mit der graphischen Darstellung des Kapitalwerts vor und nach Steuern (bei einfachem Gewinnsteuersystem) in Abhängigkeit des Steuersatzes lassen sich Steuerwirkungen augenscheinlich machen. Als Ertragsteuerparadoxon werden Situationen bezeichnet, in denen bei steigendem Steuersatz der Kapitalwert nach Steuern steigt. Es kann dabei die Situation auftreten, dass der Kapitalwert vor Steuern negativ und der Kapitalwert nach Steuern positiv ist und damit das »paradoxe« Ergebnis auftritt, dass Investitionen ohne Steuern nachteilhaft und mit Steuern vorteilhaft werden. Das Ertragsteuerparadoxon ist ein prominentes Beispiel für Zeiteffekte. Das Paradoxon kann auftreten, da die Bemessungsgrundlagen im »Zähler« (zu beurteilende Investition) und »Nenner« (festverzinsliche Anlage) unterschiedlich ermittelt werden. Während im Zähler periodisierte Zahlungen (Gewinn) besteuert werden, ist die Bemessungsgrundlage im Nenner (Zinsen) zahlungsgleich. Paradox ist das Ergebnis deshalb nicht, da es sich beim Kapitalwert um ein relatives Entscheidungskriterium (Zähler im Verhältnis zum Nenner) handelt. Absolut verliert der Investor immer bei der Erhebung von Steuern. Die Vorteilhaftigkeit verschiebt sich nur relativ gesehen.

<span id="page-6-0"></span>Vereinfacht lässt sich das um Ertragsteuern erweiterte Kapitalwertkriterium schreiben als

$$
C_{0,s} = -I_0 + \sum_{t=1}^{n} \frac{Z_t - s \times (Z_t - AfA_t)}{(1 + i \times (1 - s))^t}.
$$

## EIN BEISPIEL

Kalkulationszinsfuß vor Steuern = 10%, Steuersatz = 50%, Kalkulationszinsfuß nach Steuern = 5%

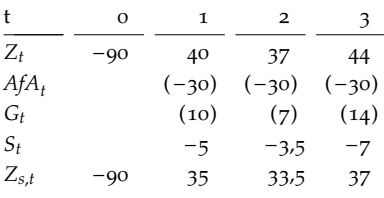

$$
C_{0, s} = -90 + \frac{35}{1,05} + \frac{33.5}{1,05^2} + \frac{37}{1,05^3} = 5.68
$$

Neutrale Steuersysteme werden

## ZUSAMMENFASSUNG LEKTION 7

## *Verhinderung von Steuerwirkungen und Anwendungsbeispiele für das Standardmodell mit Ertragsteuern*

Steuerwirkungen, insbesondere Entscheidungswirkungen, von Steuersystemen lassen sich durch neutrale Steuersysteme verhindern. Die Entscheidungsneutralität kann dabei durch entscheidungsfixe Besteuerung oder Zielgrößenbesteuerung erreicht werden. Entscheidungsneutral ist ein Steuersystem dann, wenn Rangfolgeneutralität der Handlungsalternativen gewährleistet ist, d. h. die Rangfolge der Vorteilhaftigkeit von Handlungsalternativen vor und nach Steuern identisch ist. Die Rangfolgeneutralität einer Zielgrößenbesteuerung (Besteuerung von Zahlungen) ist anhand des Entscheidungskriteriums »Kapitalwert« nachweisbar.

### *Cash Flow-Steuer (Kassenvermögensvergleich)*

Bei der Cash Flow-Steuer besteht die steuerliche Bemessungsgrundlage aus dem Zahlungssaldo, der aus dem Kauf und Verkauf reeller Güter und Dienstleistungen ensteht. Anschaffungsauszahlungen werden dabei faktisch sofort abgeschrieben. Zwischen Kapitalwert vor und nach Steuern besteht eine funktionale Abhängigkeit. Es gilt: *C*0,*<sup>s</sup>* = (1 − *s*) × *C*0. Habenzinsen sind steuerfrei, Sollzinsen sind nicht abzugsfähig. Der Kalkulationszinsfuß nach Steuern entspricht dem Kalkulationszinsfuß vor Steuern (*i<sup>s</sup>* = *i*). Die Cash Flow-Steuer ist auch renditeneutral, es gilt: *r<sup>s</sup>* = *r* (Niveauinvarianz).

## *Zinsbereinigte Einkommensteuer (Einzelvermögensvergleich)*

Bemessungsgrundlage ist der nach steuerlichen Vorschriften ermittelte Gewinn in Form periodisierter Zahlungen abzüglich Zinsen auf das gebundene Kapital (siehe dazu Lektion 5) der Vorperiode. Der Vorteil gegenüber der Cash Flow-Steuer liegt darin, dass die bestehenden Vorschriften zur Gewinnermittlung nach HGB beibehalten werden können und nur marginal angepasst werden müssen. Man müsste sich in der Umstellungsphase nicht auf gänzlich neue Regelungen einstellen. Wie bei der Cash Flow-Steuer entspricht der Kalkulationszinsfuß nach Steuern dem Kalkulationszinsfuß vor Steuern (*i<sup>s</sup>* = *i*). Allerdings ist die zinsbereinigte Einkommensteuer nicht renditeneutral. Die Rendite nach Steuern stellt keine Funktion der Rendite vor Steuern dar.

## *Besteuerung des ökonomischen Gewinns (Gesamtvermögensvergleich)*

Anders als bei den beiden vorgenannten neutralen Steuersystemen werden hier Zinsen besteuert. Es gilt *i<sup>s</sup>* = *i* × (1 − *s*). Der ökonomische Gewinn (auch als ökonomische Rente oder kapitaltheoretischer Gewinn bezeichnet) ergibt sich aus den Zahlungen der Periode abzüglich Ertragswertabschreibung. Der Kapitalwert nach Steuern entspricht dem Kapitalwert vor Steuern.

#### *Renditeneutrale Abschreibung*

Wie oben beschrieben besteht nur bei der Cash Flow-Steuer Renditeneutralität. Allerdings wird diese mit der Steuerfreiheit von Zinsen »erkauft«. Eine Alternative stellt ein Steuersystem dar, bei dem die Ertragswertabschreibung auf Basis des internen Zinsfußes ermittelt wird. Diese, als Kapitalfreisetzungsabschreibung bezeichnete, Form der Abschreibung führt zu einer linearen Abhängigkeit der Rendite nach Steuern von der Rendite vor Steuern bei der gilt:  $r_s = f(r) = (1 - s) \times r$ .

<span id="page-7-0"></span>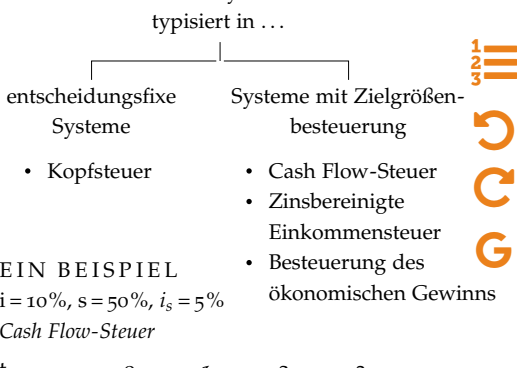

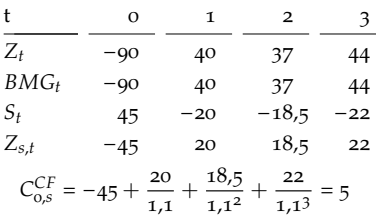

#### *Zinsbereinigte Einkommensteuer*

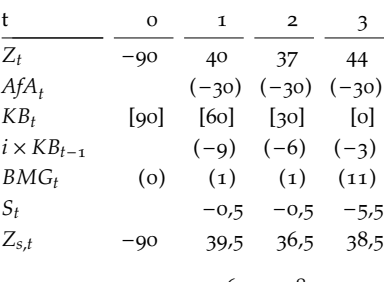

$$
C_{0, s}^{ZB} = -90 + \frac{39.5}{1.1} + \frac{36.5}{1.1^2} + \frac{38.5}{1.1^3} = 5
$$

*Besteuerung des ökonomischen Gewinns*

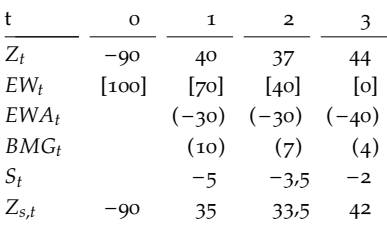

$$
C_{0,5}^{\partial G} = -90 + \frac{35}{1,05} + \frac{33.5}{1,05^2} + \frac{42}{1,05^3} = 10
$$

*Kapitalfreisetzungsabschreibung*

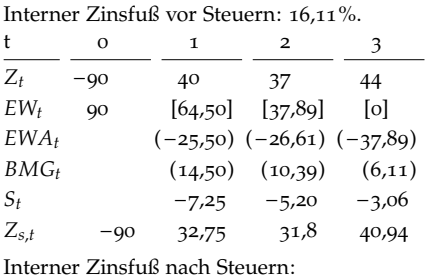

 $8.05\% \approx (1-s) \times r$ .

## *Anwendungsbeispiele für das Standardmodell mit Ertragsteuern*

### *Finanzierungsleasing*

Leasingverträge stehen zivilrechtlich zwischen Kauf und Miete und stellen deshalb Verträge eigener Art dar. Für die Entscheidung Kauf/Leasing oder Leasing/kein Leasing muss das wirtschaftliche Eigentum des Leasingobjekts geklärt werden und die Bemessungsgrundlage im Fall der Zurechnung zum Leasinggeber, da dann die Leasingraten in einen Zins- und Tilgungsanteil aufzuteilen sind.

## *Rückstellungen*

Das Spiegelbild von Abschreibungen stellen Rückstellungen dar. Während Abschreibungen der Auszahlung zeitlich nachgelagerte Aufwendungen darstellen, werden bei der Bildung von Rückstellungen Aufwendungen der Auszahlung zeitlich vorverlagert. Die Vorverlagerung führt zu Steuerersparnissen, die – verzinslich angelegt – zur Finanzierung der künftigen Auszahlung verwendet werden können. Der Finanzierungseffekt hängt vom Grad der zeitlichen Vorverlagerung des Aufwands ab. Die Entwicklung der Rückstellungsbestände in Abhängigkeit der Rückstellungstypen sind nebenstehend dargestellt. Je schneller die Bestände aufgebaut werden, desto höher fällt der Finanzierungseffekt aus. Zur Berechnung der Finanzierungseffekte benötigt man die Zinsrechnung und die Rentenrechnung (endliche, geometrisch wachsende bzw. konstante Renten), die wir in Lektion 1 kennengelernt haben.

### *Altersvorsorge*

Steuern können bei der Wahl der Altersvorsorge eine entscheidende Rolle spielen, da die zahlreich existierenden Vorsorgemöglichkeiten, wie z. B. Betriebliche Altersvorsorge, Wertpapiere (z. B. Aktien oder Zerobonds), Kapitallebensversicherungen und gesetzliche Rentenversicherung, steuerlich unterschiedlich behandelt werden. Grundsätzlich gilt das steuerliche Zufluss-/Abflussprinzip, d. h. die Steuer ist dann zu zahlen bzw. der steuerliche Abzug wird dann gewährt, wenn die Zahlung fließt. Insbesondere bei der Altersvorsorge wird aber die Ausnahme zur Regel. Bei der betrieblichen Altersvorsorge (Mitarbeiterbeteiligung) ist auf Unternehmensebene der Abzug im Zeitpunkt der Zusage in Form einer Rückstellung möglich, während beim Mitarbeiter die aufgeschobene Zahlung erst im Zeitpunkt der Auszahlung steuerpflichtig ist. Bei Zerobonds erfolgt die Besteuerung erst im Zeitpunkt des Zuflusses am Ende der Laufzeit. Bei Kapitallebensversicherungen existieren Sonderregeln, wonach Zinsen nur zur Hälfte besteuert werden. Grundsätzlich lassen sich Renten aus der Rentenversicherung vor- oder nachgelagert besteuern. Vorgelagert bedeutet, dass die in der Ansparphase eingezahlten Rentenbeiträge steuerlich nicht abzugsfähig sind und im Gegenzug in der Rentenphase (Tilgungsphase) der Kapitalanteil (Tilgungsanteil) der Rente steuerfrei ist und nur der Zinsanteil besteuert wird. Nachgelagert bedeutet, dass die eingezahlten Rentenbeiträge abzugsfähig sind und die Rentenzahlungen voll steuerpflichtig sind. Die nachgelagerte Besteuerung führt zu identischen Vor- und Nachsteuerzinssätzen (Renditen). In Deutschland befinden wir uns gerade in einer Übergangsphase von der vorgelagerten zur nachgelagerten Besteuerung.

<span id="page-8-0"></span>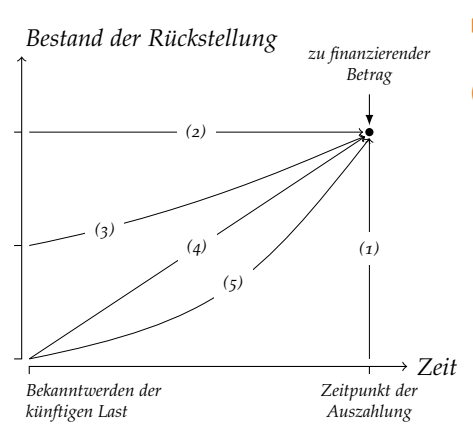

*(1) Deckungsloses Zahlungsverfahren*

*(2) Kapitaldeckung ohne Diskontierung*

*(3) Kapitaldeckung mit Diskontierung (4) Ansammlungsdeckung ohne Diskontierung*

*(5) Ansammlungsdeckung mit Diskontierung*

## *Standardmodell für Kapitalgesellschaften und Grenzpreisermittlung*

Lektion 9 zeigt zwei weitere Themenfelder, in denen unter Verwendung des Standardmodells mit Ertragsteuern Steuerwirkungen augenscheinlich werden.

## *Standardmodell für Kapitalgesellschaften (KapGes)*

Kapitalgesellschaften unterscheiden sich von Personenunternehmen (PU) durch die Ausschüttugssperre, wonach Dividenden (Auskehrungen) nur in Höhe der Gewinne zzgl. etwaiger Rücklagen möglich sind. Die Regelung ist der Haftungsbeschränkung auf das Vermögen der Gesellschaft geschuldet. Das Steuerrecht ist an das Gesellschaftsrecht angelehnt, weshalb Kapitalgesellschaften als eigene (juristische) Rechtspersönlichkeiten nach dem Trennungsprinzip besteuert werden. Das bedeutet, dass Gewinne erstmals im Zeitpunkt des Anfalls auf Ebene der Gesellschaft besteuert werden und zum zweiten Mal, wenn die Gewinne ausgeschüttet werden. Demnach kommen unterschiedliche Steuersätze zum Tragen. Der Steuersatz auf Ebene der Kapitalgesellschaft, der Steuersatz auf Dividenden (bei dem es sich häufig um einen reduzierten Einkommensteuersatz handelt), der Steuersatz, mit dem Zinsen auf Ebene des Gesellschafters (natürliche Person) besteuert werden und schließlich der Steuersatz auf Gewinne von Personenunternehmen. Bei der Kapitalwertrechnung müssen alle Steuern berücksichtigt werden, die bis zur konsumtiven Verwendung der Nettozahlungen zu entrichten sind. Es wird gezeigt, dass in Abhängigkeit von Beteiligungs- oder Selbstfinanzierung bei Vollausschüttung oder Thesaurierung jeweils unterschiedliche Kapitalwerte in Abhängigkeit der Steuersätze resultieren. Es zeigt sich, dass auch die Rechtsformwahl von der Besteuerung beeinflusst wird.

*Grenzpreisermittlung*

Die Kapitalwertrechnung mit Steuern haben wir bisher immer mit Kenntnis der Anschaffungskosten durchgeführt. Sind die Anschaffungskosten nicht bekannt, ist auch die Höhe der Abschreibungen nicht bekannt. Das Problem tritt grundsätzlich bei Unternehmensbewertungen auf, da ja der maximal zu zahlenden Preis (= Anschaffungskosten) berechnet werden soll. Allerdings hängt der Grenzpreis vom Grenzpreis selbst ab, da dieser die Höhe der Abschreibungen und damit die Steuereffekte bestimmt. Es wird deshalb anhand einfacher Parameterkonstellationen für die Fälle *GP < TW* und *GP* ≥ *TW* gezeigt, wie man die Formeln zur Berechnung der Grenzpreise im Zwei-Phasen-Modell herleitet. Betrachtet wird nur der *asset deal*, bei dem die einzelnen Vermögensobjekte übertragen werden. Liegt der Grenzpreis über dem Buchwert aber unter dem Teilwert, werden stille Reserven gehoben, die über die Nutzungsdauer abgeschrieben werden. Es entsteht kein Firmenwert. Liegt der Grenzpreis über dem Buchwert, werden stille Reserven gehoben und ein Firmenwert ausgewiesen. Da man vorher nicht weiß, ob der Grenzpreis über oder unter dem Teilwert liegt, weiß man nicht, welche Formel man verwenden soll. Das Problem kann man nur durch Ausprobieren lösen. Man berechnet den Grenzpreis mit beiden Formeln und sieht dann anhand des Ergebnisses, ob die verwendete Formel richtig war oder nicht.

<span id="page-9-0"></span>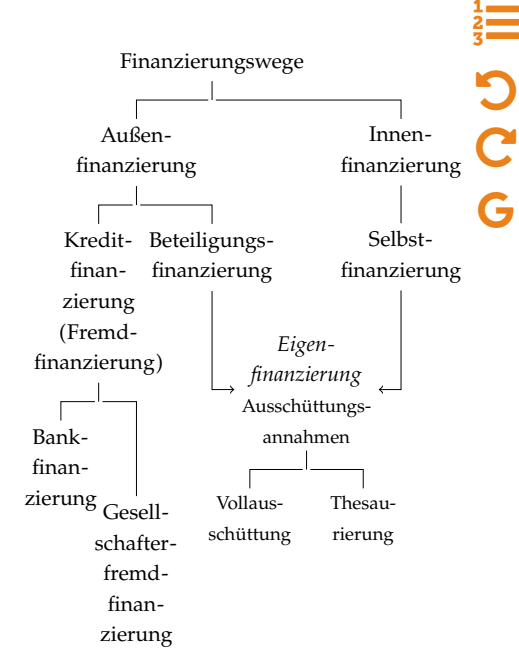

*Beteiligungsfinanzierung*

Kapital wird von außen (in unserem Fall durch den Gesellschafter) im Rahmen einer Kapitalerhöhung zugeführt. Die der Gesellschaft zugeführten Beträge sind beim Gesellschafter steuerlich nicht abzugsfähig. Ausschüttungen sind jeweils auf den Gewinn beschränkt. Da die liquiden Mittel im Unternehmen größer sind als die Ausschüttungsbeträge, sammelt sich zwangsläufig Kapital im Unternehmen an (Ausfluss der nominellen Geldkapitalerhaltung). Das Kapital wird annahmegemäß durch Kapitalherabsetzung am Ende des Planungshorizonts steuerfrei an den Gesellschafter ausgekehrt.

*Selbstfinanzierung*

Das Unternehmen besteht bereits seit einiger Zeit und es haben sich Gewinnrücklagen angesammelt, die in liquider Form vorliegen und für die Anschaffungsauszahlung verwendet werden können. In diesem Fall können (bei den gesetzten Modellannahmen) alle liquiden Mittel in jeder Periode ausgeschüttet werden, da die den Periodenerfolg übersteigenden liquiden Mittel durch Auflösung der Gewinnrücklagen ausgekehrt werden können.

## *Wachstum, Inflation, optimale Nutzungsdauer und optimaler Ersatzzeitpunkt*

## *Wachstum*

Wachstum und Inflation führen beide zu einer Zunahme künftiger Nettozahlungen (= Einzahlungen übersteigende Auszahlungen), aber nur im Fall des Wachstums steigt auch die reale Kaufkraft. Den Umgang mit wachsenden Renten haben wir in Lektion 1 schon kennengelernt. Hier werden die Auswirkungen von Wachstumsraten nochmals anhand numerischer Beispiele illustriert und auf die Anwendung in der Praxis hingewiesen. *<sup>i</sup>nom* <sup>=</sup> *<sup>i</sup>real* <sup>+</sup> <sup>+</sup> *<sup>i</sup>real* <sup>×</sup>

### *Inflation*

Unter Inflation versteht man den »Prozess anhaltender Preisniveausteigerungen bzw. anhaltender Geldentwertung«. In der Investitionsrechnung muss Kongruenz hinsichtlich der Verwendung von Nominal- und Realwerten in Zähler und Nenner der Kapitalwertformel bestehen. Es müssen jeweils im Zähler *und* Nenner nominelle oder reelle Werte verwendet werden. Beide Vorgehensweisen führen zum selben Ergebnis. Der formale Zusammenhang von nominellem und reellem Zins ist nebenstehend aufgeführt. Wesentliche Annahme des Zusammenhangs ist eine vollkommene Inflationsüberwälzung. Besonders problematisch ist die Inflation im Zusammenhang mit der Besteuerung des nominellen Gewinns, da dies zu Finanzierungslücken (inflationäre Lücken) führen kann. Die Finanzierungslücken lassen sich z. B. durch Abzug der Wiederbeschaffungskosten, Abzug kalkulatorischer Zinsen oder Anpassung der Steuersätze verhindern.

### *Optimale Nutzungsdauer*

Beantwortet wird die Frage, bei welchem Zeitpunkt der Nutzung des Investitionsobjekts der Kapitalwert maximal wird. Die Begrenzung der Nutzungsdauer kann technischer, vertraglicher, gesetzlicher oder wirtschaftlicher Natur sein. Wir beschränken uns auf die wirtschaftliche Begrenzung. Die optimale Nutzungsdauer kann entweder durch die Ermittlung der Kapitalwerte für jede mögliche Nutzungsdauer unter Beachtung der jeweiligen Resterlöse bestimmt werden oder man berechnet – im Fall, dass die »Grenznettozahlungen«, also die Summe aus den Zahlungen der Periode (*zt* ) und dem Resterlös der Periode (*REt* ), im Zeitablauf abnehmen – die »zeitlichen Grenzgewinne«. Steuern beeinflussen die optimale Nutzungsdauer. Tendenziell wird die optimale Nutzungsdauer unter Berücksichtigung der Besteuerung – aufgrund der Besteuerung stiller Reserven – länger.

#### *Optimaler Ersatzzeitpunkt*

Bei *endlichen, nicht identischen* Ersatzinvestitionen muss für jede Investition die optimale Nutzungsdauer bzw. der optimale Ersatzzeitpunkt bestimmt werden, beginnend mit der letzten Investition. Bei *endlichen, identischen* Ersatzinvestitionen ermittelt man zunächst die optimale Nutzungsdauer der Ersatzinvestition. Anschließend formt man den Kapitalwert in eine Annuität um und bestimmt dann den Barwert der Kette. Bei unendlichen identischen Investitionsketten wird in einem ersten Schritt der Kapitalwert der unendlich zu wiederholenden Investition (bei optimaler Nutzungsdauer) in eine Rente umgerechnet. Im zweiten Schritt berechnet man den Barwert der unendlichen Rente.

<span id="page-10-0"></span>
$$
i_{nom} = i_{real} + \rho + i_{real} \times \rho
$$

$$
i_{real} = \frac{i_{nom} - \rho}{1 + \rho}
$$

In Abhängigkeit der (optimalen) Nutzungsdauer (*n* ∗ ) lässt sich der Kapitalwert schreiben als

$$
C_{\rm o}(n^*) = -a_{\rm o} + \sum_{t=1}^{n^*} z_t \times q^{-t} + \frac{R E_{n^*}}{q^{n^*}}.
$$

Alternativ kann die optimale Nutzungsdauer über die *zeitlichen Grenzgewinne* bestimmt werden.

$$
\Delta G_t = z_t + RE_t - (1 + i) \times RE_{t-1}.
$$
\n
$$
\Delta G_t = z_t + RE_t - (1 + i) \times RE_{t-1}.
$$
\n
$$
\overbrace{\text{Opportunitatskosten}}^{C}{}
$$

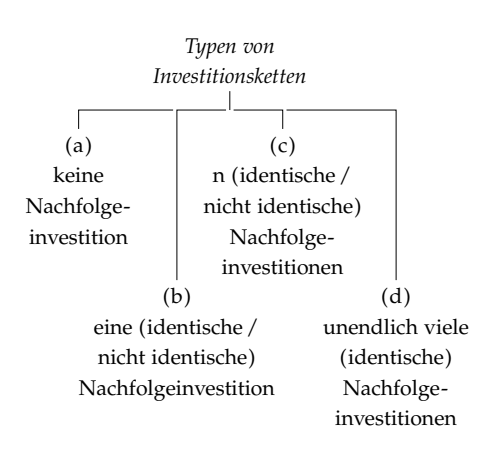

## *Optimales Investitionsprogramm und Investitionsrechnung unter Unsicherheit, Teil 1*

## *Optimales Investitionsprogramm*

Das Problem der Bestimmung des optimalen Investitionsprogramms liegt in der Realisierung des Investitionsprogramms, das bei gegebenen Finanzierungsmöglichkeiten zum höchsten Vermögens(mehr)wert (Kapitalwert/Endvermögen) führt. Beim *vollkommenen und vollständigen Kapitalmarkt* sind alle Investitionen, deren Kapitalwerte positiv sind oder deren Renditen *r* die Kapitalkosten *i* übersteigen, in das optimale Programm aufzunehmen. Bei *unvollkommenem und/oder beschränktem Kapitalmarkt* ist für die Ermittlung des optimalen Investitionsprogramms ein Rangfolgeproblem zu lösen. Einen Lösungsansatz stellt das von Joel Dean entwickelte und nach ihm benannte Dean-Modell dar, in dessen Rahmen eine Reihung der Investitionsprojekte (Kapitalnachfrage) nach fallenden Renditen und der Finanzierungsmöglichkeiten (Kapitalangebot) nach aufsteigenden Finanzierungskosten erfolgt. Damit gelangt man – allerdings nur im Einperiodenfall und bei beliebig teilbaren oder finanzierungskongruenten (die Laufzeit der Finanzierung entspricht der Nutzungsdauer der Investition) Investitionsprojekten – zum optimalen Investitionsprogramm.

## *Einführung in die Investitionsrechnung unter Unsicherheit*

Können für die einzelnen Umweltzustände Eintrittswahrscheinlichkeiten angegeben werden, spricht man von Risiko. Sofern keine Eintrittswahrscheinlichkeiten angegeben werden können, besteht Ungewissheit. In der Theorie existieren zahlreiche Verfahren zur Entscheidungsfindung unter Unsicherheit, deren Anwendung mehr oder weniger realitätsferne Annahmen voraussetzen bzw. die in der Praxis nicht anwendbar sind oder kaum zum Einsatz kommen. Es lässt sich kein stringenter roter Faden durch das Thema der Unsicherheit ziehen. Vielmehr lassen sich die existierenden Verfahren typisieren (siehe dazu grundlegend die Abbildung rechts).

## *Ungewissheit*

Entscheidungsregeln unter Ungewissheit sind z. B.: Laplace-Regel, Maximax-Regel, Maximin-Regel, Hurwicz-Regel, Minimax-Regret-Regel, Maximax-Frohlockens-Regel. Zum Teil werden dabei Gleichverteilung der Ergebniswerte und bestimmte Risikoeinstellungen des Entscheiders unterstellt.

### *Dominanzprinzipien*

Dominanz-Regeln sind allgemeingültige Entscheidungsregeln, die zum Teil unabhängig von bestimmten Wahrscheinlichkeitsvorstellungen angewendet werden können. Zur Entscheidung sind keine Kenntnisse über individuelle Präferenzen erforderlich. *Absolut dominant* ist eine Alternative gegenüber der Konkurrenzalternative, wenn sie in ihrer schlechtesten Ausprägung eine höherere oder die gleiche Zielerreichung aufweist wie die beste Ausprägung der Konkurrenzalternative. *Zustandsdominanz* liegt vor, wenn eine Alternative in jedem Umweltzustand bessere oder gleich gute und mindestens in einem Umweltzustand bessere Ergebniswerte als die Konkurrenzalternative aufweist. Das Problem von Dominanz-Regeln besteht in der möglichen Nichtexistenz einer Lösung. Sofern keine Dominanz besteht, kann auch keine Entscheidung getroffen werden.

<span id="page-11-0"></span>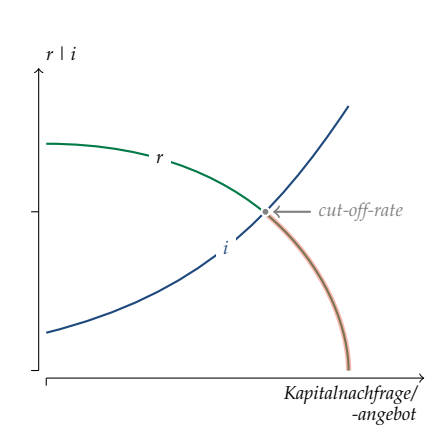

### *Entscheidungsregeln bei Ungewissheit*

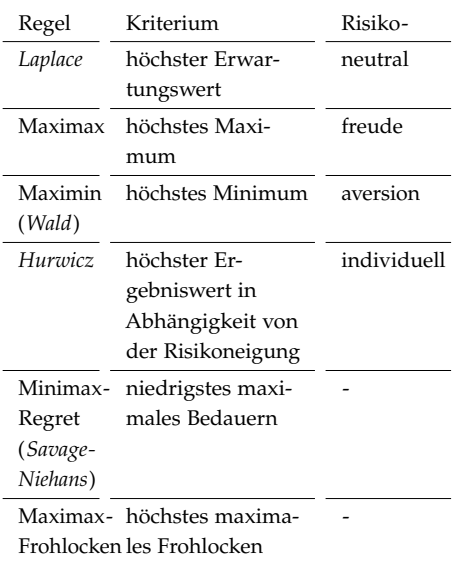

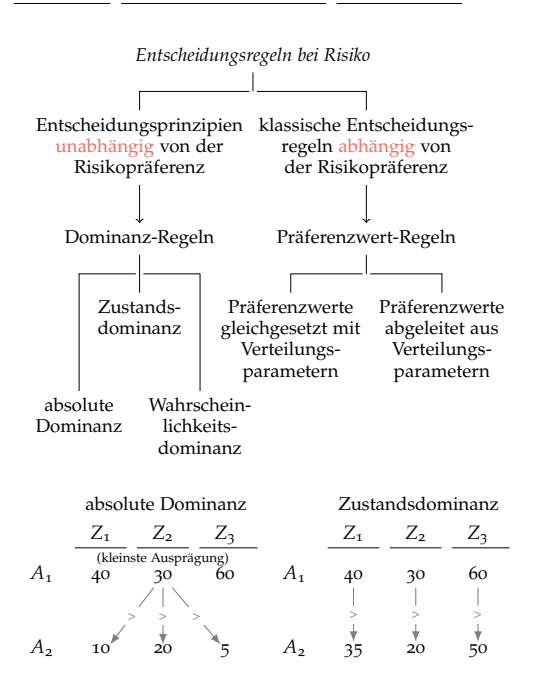

## *Investitionsrechnung unter Unsicherheit, Teil 2*

### *Entscheidungsregeln auf Basis von Verteilungsparametern*

Um auf der Basis von Verteilungsparametern Entscheidungen treffen zu können, muss die Verteilung und teilweise Eintrittswahrscheinlichkeiten bekannt sein. Allein auf Grundlage dieser Parameter (z. B. Erwartungswert) lassen sich noch keine Entscheidungen treffen, z. B. dann, wenn die Entscheidungsparameter der Handlungsalternativen identisch sind. Es müssen zusätzlich Präferenzen der Entscheider bekannt sein. Eine prominente Kombination von Lage- und Streuungsparameter zur Entscheidungsfindung ist das  $\mu/\sigma$ -Prinzip, bei dem Erwartungswert und Varianz zu einem *Präferenzwert P(* $\mu$ *,* $\sigma$ *)* verdichtet werden.

### *Bernoulli-Prinzip und Korrekturverfahren*

Ein Problem des  $\mu/\sigma$ -Prinzips liegt im möglichen Verstoß der Entscheidungsregel gegen die absolute Dominanz. Eine Lösung liefert das Bernoulli-Prinzip, bei dem unter Verwendung individueller Nutzenfunktionen den einzelnen Ausprägungen Nutzenwerte zugewiesen werden. Entscheidungskriterium ist der Erwartungsnutzen *E[u(z)]*. Damit lässt sich zwar das Problem des  $\mu/\sigma$ -Prinzips beheben, allerdings wird dies durch die Verwendung realitätsferner Nutzenfunktionen erkauft. Die Korrekturverfahren bauen auf dem Bernoulli-Prinzip auf. Es geht dabei vor allem um die Risikokongruenz im Zähler und im Nenner. Das Rechnen mit sicheren (unsicheren) Größen wird als *Sicherheitsäquivalenzmethode* (*Risikozuschlagsmethode*) bezeichnet.

### *Entscheidungsbaumverfahren*

Bedeutsame Investitionsentscheidungen werden häufig in einem zeitlich gestuften Entscheidungsprozess (*sequentiell*) getroffen. Sequenzielle Investitionsentscheidungen lassen sich durch einen Entscheidungsbaum veranschaulichen. Typischerweise sind nach einer ersten Entscheidung (dem ersten Entscheidungsknoten) abhängig von zufällig eintretenden Umweltzuständen Folgeentscheidungen zu treffen, die wiederum je nach eintretenden Umweltzuständen zu weiteren Folgeentscheidungen und schließlich zu den Zielrealisierungen führen können. Gesucht ist der Entscheidungspfad, der zur optimalen Zielgröße führt. Dieser lässt sich durch Rückwärtsrechnung bestimmen.

#### *Sensitivitäts- und Reagibilitätsanalyse*

*Sensitivitätsanalysen* werden durchgeführt, um a) die Empfindlichkeit des zugrundeliegenden Entscheidungskriteriums (Kapitalwert) auf Veränderungen ausgewählter Einflussgrößen (z. B. Anschaffungskosten, Zinssatz, laufende Zahlungen, Steuersätze, Liquidationserlöse) deutlich zu machen b) kritische Werte zu bestimmen oder b) um den Verlauf des zugrundeliegenden Entscheidungskriteriums in Abhängigkeit von relativen (prozentualen) Änderungen von Einflussgrößen sichtbar zu machen. Dies bezeichnet man als *Reagibilitätsanalyse*.

## *Risikoanalyse (Monte-Carlo-Simulation)*

Die Simulation stellt eine Form der Risikoanalyse dar, die versucht, den Risikogehalt einer Investition dadurch transparent zu machen, dass die aus dem Zusammenspiel aller Einflussfaktoren möglichen Auswirkungen auf die Zielgröße (Kapitalwert) rechnerisch ermittelt und graphisch dargestellt werden. Die Zielwerte können z. B. in einem Häufigkeits-Histogramm oder einem Risikoprofil, das die kumulierte relative Häufigkeiten darstellt, dargestellt werden.

<span id="page-12-0"></span>Gängige Lage- und Streuungsparameter: *Mittelwert*

$$
\bar{x} = \frac{1}{n} \times \sum_{k=1}^{n} x_k
$$

x = Ausprägung

n = Anzahl der Ausprägungen

*Median* Für die sortierten Werte  $x_{(1)} \ldots x_{(n)}$  ermittelt sich der *Median* als

$$
\bar{x}_{med} = \begin{cases}\n x_{\left(\frac{n+1}{2}\right)} & \text{für } n = ungerade \\
\frac{1}{2} \left( x_{\left(\frac{n}{2}\right)} + x_{\left(\frac{n}{2}+1\right)} \right) & \text{für } n = gerade\n\end{cases}
$$

 *Erwartungswert*

$$
\mu = \sum_{i} (p_i \times x_i)
$$

*Varianz*

$$
\sigma^2 = \sum \left[ (\mu - x_i)^2 \times p_i \right]
$$

\n- Standardabweichung
\n- $$
\sigma = \sqrt{\sigma^2}
$$
\n

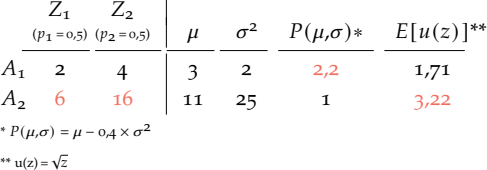

Für den Fall der ewigen Rente berechnet sich der Ertragswert bei der Sicherheitsäquivalenzmethode durch

$$
EW_{\rm o} = \frac{S\ddot{A}}{i}
$$

und bei der Risikozuschlagsmethode durch

$$
EW_0 = \frac{E(z)}{i + rz}.
$$

Die Risikozuschlagsmethode kann ohne Kenntnis des Ertragswerts nicht angewendet werden. Die Sicherheitsäquivalenzmethode ist der Risikozuschlagsmethode deshalb überlegen. Der Risikozuschlag darf nicht pauschal, sondern muss auf Basis individueller Nutzenfunktionen bestimmt werden.

## *Annahmen der Simulation*

Bei der Simulation wird unterstellt, dass einige/alle Einflussgrößen der Investition innerhalb bestimmter Bandbreiten schwanken können und für die jeweiligen Wertausprägungen die entsprechenden Wahrscheinlichkeiten bekannt oder zumindest abschätzbar sind.

# Z U S A M M E N F A S S U N G L E K T I O N <sup>13</sup> [Î](#page-0-0)

## *Investitionsrechnung unter Unsicherheit, Teil 3*

Die Bestimmung von Sicherheitsäquivalenten oder individuellen Risikozuschlägen ist problematisch, da zu deren Ermittlung individuelle Nutzenfunktionen bekannt sein müssten. Eine Lösung besteht in der Bestimmung marktorientierter Risikozuschläge. Das Ziel besteht in der Bestimmung des Kapitalwerts unter Unsicherheit. Gesucht wird der risikoangepasste Zinssatz. Grundlage der Bestimmung marktorientierter Risikozuschläge ist die Portfoliotheorie nach *Markowitz*, die zeigt, dass das Gesamtrisiko, ausgedrückt in der Standardabweichung, zweier riskanter Wertpapiere durch geschickte Mischung niedriger ist, als die Summe der Einzelrisiken der Wertpapiere. Der »present value« ist als gesuchter Preis zu verstehen. Die Preisbestimmung ist das Ziel des von *Sharpe (1964)*, *Lintner (1965)* und *Mossin (1966)* entwickelten *Capital Asset Pricing Model (CAPM)*. Existiert auf einem Markt mit unsicheren Renditen eine risikolose Anlage, kann gezeigt werden, dass die Anlageentscheidung unabhängig von der Risikoeinstellung getroffen werden kann (»Tobin-Separation«). Das Entscheidungsproblem eines Anlegers, der einen bestimmten Betrag investieren möchte, lässt sich dabei in zwei Schritte zerlegen. In einem *ersten Schritt* wird unabhängig von der Risikoneigung das Mischungsverhältnis der riskanten Wertpapiere bestimmt und zwar so, dass das Marktportfolio erreicht wird. Im *zweiten Schritt* wird in Abhängigkeit von der Risikoneigung der Betrag (Anteil) festgelegt, der in das riskante Portfolio investiert wird bzw. in die risikolose Anlage zum Zinssatz angelegt wird. Durch Umformungen erhält man folgende Beziehung

$$
i + rz = i + (r_M - i) \times \beta.
$$

Das Beta drückt die Volatilität eines Wertpapiers im Vergleich zum Marktportfolio aus. Ein Beta größer 1 bedeutet eine stärkere Schwankung der Renditen im Vergleich zum Marktportfolio und damit ein höheres Risiko. In der Praxis werden Betas durch Regressionsrechnungen geschätzt. Das CAPM selbst sagt nichts über die Renditeintervalle aus (Tage, Wochen, Monate, Jahr). Der Schätzzeitraum ist unbestimmt. Das CAPM erklärt realisierte Aktienrenditen nicht! Ist es legitim, künftige Renditen aus vergangenen Renditen abzuleiten? Die Renditen im CAPM sind als

$$
r_{ij} = \frac{z_{ij}}{PV_i} - 1 \quad \text{und nicht als} \quad r_{ij} = \frac{z_{ij}}{I_{o,i}} - 1
$$

definiert. Im Nenner steht die gesuchte Größe *PV<sup>i</sup>* als Preis des Investments. Das Problem ist, dass das Ergebnis (nämlich *PV<sup>i</sup>* ) bekannt sein muss, um die erwartete Rendite zu berechnen. Sofern man (hilfsweise) mit *I*0,*<sup>i</sup>* rechnet, lässt sich eine erste Kapitalwertgleichung herleiten. Wie angedeutet, kommt das Ergebnis nur deshalb zustande, weil wir anstatt mit *PV<sup>i</sup>* mit *I*0,*<sup>i</sup>* rechnen. Das ist unbefriedigend und kann mit einem (zugegeben etwas aufwändigeren) formalen »Trick« gelöst werden. Dazu müssen wir die Kovarianz der Renditen mit den Renditen des Marktportfolios umformen. Dann erhält man folgenden Kapitalwert

$$
C_{\rm o} = -I_{\rm o} + \frac{E(z) - \lambda \times Cov(z_{ij}, \bar{r}_M)}{1 + r_f}.
$$

<span id="page-13-0"></span>*Annahmen des CAPM*

- Es handelt sich um einperiodiges (!) Modell.
- Alle Anleger haben homogene Erwartungen bezüglich der Verteilung der Renditen.
- Kapital kann zum risikolosen Zins unbegrenzt aufgenommen und angelegt werden (vollkommener und unbeschränkter Kapitalmarkt).
- Alle Anleger diversifizieren auf der Effizienzlinie.
- Es herrscht vollkommene Information (jeder weiß alles).
- Die Wertpapiere sind beliebig teilbar.
- Es fallen keine Steuern und Transaktionskosten an.
- Der Kapitalmarkt befindet sich im Gleichgewicht.
- Alle Anleger sind risikoavers.
- Die Präferenzen der Anleger lassen sich durch die erwartete Rendite und die Volatilität (Risiko) abbilden.